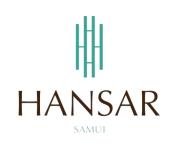

# คู่มือการใช้โปรแกรมเปลี่ยนวันหยุด สำหรับพนักงานทั่วไป (ภาษาอังกฤษ)

# MANUAL of Change Day-Off PROGRAM for Staff (English)

|                                                                                                    | HANSAR SAMUI                                                                          |  |
|----------------------------------------------------------------------------------------------------|---------------------------------------------------------------------------------------|--|
|                                                                                                    | Logal<br>Andre (Lamana)<br>Shah'tu (Lamana)<br>Urbit (Lamana)<br>Drai Bagiak<br>Logal |  |
| A REAL PROPERTY OF A DESCRIPTION OF A DESCRIPTION OF A DE |                                                                                       |  |

#### Contents

# (You can click on a topic and the system will bring up the manual window you want to browse)

How to Change Day-Off

Page

3

#### How to Change Day-Off

In the Case, Change Day-Off will have to be performed 2 times.

- 1. Keep Day-Off
- 2. Leave Online by use Reason: Leave Keep Day-Off

Example

Sunday, August 16, 2020 according to the working schedule is a holiday. But must come to work had to go in and request a record for the Keep Day-Off first.

After that, Monday, August 17, 2020 according to the working schedule is a working day. But want to stop work Instead of having to come to work on Sunday had to go in to request leave by using Leave Keep Day-Off.

First, you have request to Keep Day-Off on Sunday, August 16, 2020 first.

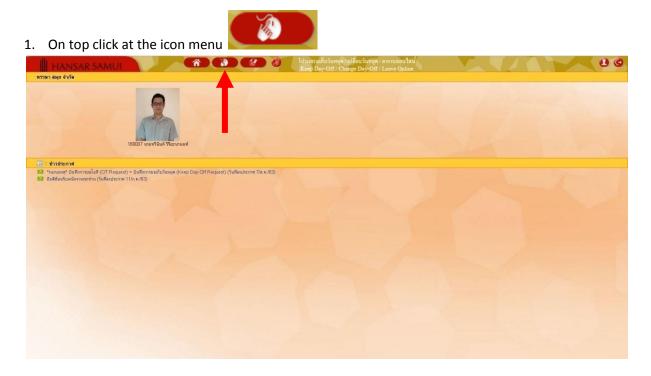

2. After that click at TRequests(daily) = Keep Day-Off Request

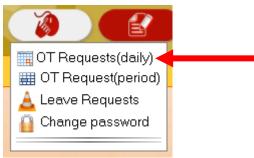

3. As shown in the figure below.

| HANSA                                          | RSAN                                              | IUI                                                  | Â                             |                     |                     | รแกรมเก็บวันหยุล / เปลื่อ<br>eep Day-Off / Change | นวันทธุล / ถางานออน ไลน<br>Day-Off / Leave Online |                  |  |
|------------------------------------------------|---------------------------------------------------|------------------------------------------------------|-------------------------------|---------------------|---------------------|---------------------------------------------------|---------------------------------------------------|------------------|--|
| บันทึกการขอเก็บวันห                            | un (Keep                                          | Day-Off Request) :: OT                               | Requests(daily) :: (          | 03/09/2020)         |                     |                                                   |                                                   |                  |  |
| Code - Employee name<br>2 99995 MR Test Alljob | Select e<br>Date :<br>Type :<br>Job nam<br>Remark | 03/09/2020 ind<br>(S) Keep Day-Off<br>• : -<br>: Tag | mm/yyyy Show                  |                     |                     |                                                   | (Change form "Paid" to "Leave")                   |                  |  |
|                                                |                                                   |                                                      | Save<br>ob date 03/09/2020 St | in Conde Minan Time |                     |                                                   |                                                   |                  |  |
|                                                |                                                   | Remark : (S) Keep Day                                |                               | III Code Noso Time  | 2 IN 03.00 00(18.00 |                                                   |                                                   |                  |  |
|                                                | Edit                                              | Code (Name - surname)                                | Start time                    | End time            | Total time          | train (Type)                                      | สะสมเร็น<br>(Cumulative) Remark                   | Status Save date |  |
|                                                |                                                   |                                                      |                               |                     |                     |                                                   |                                                   |                  |  |
|                                                |                                                   |                                                      |                               |                     |                     | Back I Home                                       |                                                   |                  |  |

4. First time: the employee to click on our name on the corner of left menu first.

|                                              | มุด (Keep Day        | -Off Request) :: OT                                            |                                             | ( 03/09/2020 )        |                  | teep Day OIL/ Change | นวันหยุด / ถางานออน ไลน์<br>Day-Off / Leave Online |                  |  |
|----------------------------------------------|----------------------|----------------------------------------------------------------|---------------------------------------------|-----------------------|------------------|----------------------|----------------------------------------------------|------------------|--|
| Code::: Employee name<br>9999 MR:Test Alljob | Type :<br>Job name : | (S) Keep Day-Off<br>-<br>-<br>Start End<br>99999 MR. Test Allj | Total time<br>Save<br>job date 03/09/2020 S | nija (Cumulative): Pr | aid • Manapara'' |                      | Change form "Poid" to "Leave")                     |                  |  |
|                                              | Edit Cor             | Remark : (S) Keep Day<br>de (Name - surname)                   | -Off<br>Start time                          | End time              | Total time       | stream (Type)        | สะสมเร็น<br>(Cumulative) Remark                    | Status Save date |  |
|                                              |                      |                                                                |                                             |                       |                  |                      |                                                    |                  |  |
|                                              |                      |                                                                |                                             |                       |                  | Const. A Minute      |                                                    |                  |  |

5. After that, select the day that we want to collect the holidays. By clicking on the calendar icon

| Calent                |                                                                                                    |                                                                                           |                                                                                                    |                     |                                                     |                                                    |                   |  |
|-----------------------|----------------------------------------------------------------------------------------------------|-------------------------------------------------------------------------------------------|----------------------------------------------------------------------------------------------------|---------------------|-----------------------------------------------------|----------------------------------------------------|-------------------|--|
| HANSA                 |                                                                                                    |                                                                                           | and the second second second second second second second second second second second second second second second |                     | รแกรมเก็บวันหยุด / เปลี่ย<br>eep Day-Off / Change I | นวันหยุด / ถางานออน ไลน์<br>Day-Off / Leave Online |                   |  |
| :: บันทึกการขอเก็บวัน | atte     (Koop Day-Off Request) :: OT       atte     0       bate     03/09/2020       Type     : (G) Keep Day-Off       Job name     :       Remark     : Tate | Requests(daily) :: /<br>Show cally person not re<br>d:<br>****<br>*<br>Total time<br>Save | ( 03/09/2020 )<br>equesting Keep Day-Ott.<br>affer (Camulative): Pair                                            | Show delete records | bey Day OIL / Chillinger                            | Cleage form 'Feld' to 'Leow')                      | Status Saver date |  |
|                       |                                                                                                    |                                                                                           |                                                                                                    |                     |                                                     |                                                    |                   |  |
|                       |                                                                                                    |                                                                                           |                                                                                                    |                     | Back   Home                                         |                                                    |                   |  |

6. After that, choose the day that we will collect the holidays. From the calendar.

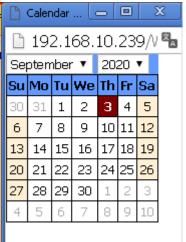

7. After that click at **"Show"**.

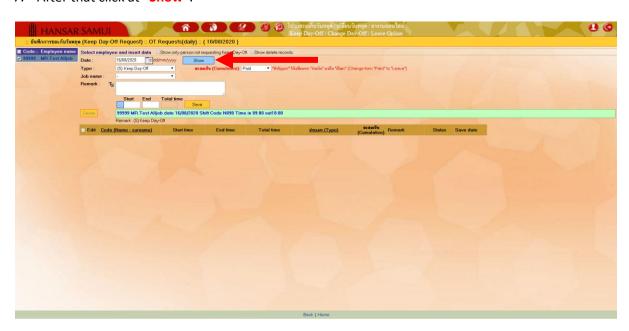

8. After that at the "Cumulative" (This is very important) Choose to change from "Paid" to "Leave".

| Leave                 | •                      |                |                             |               |                                                                                       |
|-----------------------|------------------------|----------------|-----------------------------|---------------|---------------------------------------------------------------------------------------|
| Select employe        | e and insert data 🛛 🗖  | Show only pers | son not requesting Keep Day | ∽Off. □Show d | elete records.                                                                        |
| Date :                | 16/08/2020 add/        | mm/yyyy        | Show                        |               |                                                                                       |
| Type :                | (S) Keep Day-Off       | •              | สะสมเป็น (Cumulative):      |               | ′ *ลำคัญมาก* ให้เปลี่ยนจาก "จ่ายเงิน" มาเป็น "เป็นลา" (Change form "Paid" to "Lea∨e") |
| Job name :            | -                      | •              |                             | Paid<br>Leave |                                                                                       |
| Remark : Ta           |                        |                |                             | Leave         |                                                                                       |
|                       |                        |                |                             |               |                                                                                       |
|                       | Start End              | Total time     |                             |               |                                                                                       |
| and the second second |                        | L              | Save                        |               |                                                                                       |
| Delete                | 99999 MR.Test Alljo    | b date 16/08/  | /2020 Shift Code N090 Ti    | me in 09:00 o | ut18:00                                                                               |
|                       | Remark : (S) Keep Day- | -Off           |                             |               |                                                                                       |

9. After that at "Job name" Select a reason for the Keep Day-Off.

| Select employe | and insert data 🛛 Show only person not requesting Keep Day-Off. 🗖 Show delete records.                                                                                                    |  |
|----------------|----------------------------------------------------------------------------------------------------|--|
| Date :         | 6/08/2020 Et dd/mm/yyyy Show                                                                                                    |  |
| Туре :         | S) Keep Day-Off 🔹 🔹 🔹 🔹 🔹 🔹 🔹 🔹 🔹 ริงานาร์ (Change form "Paid" to "Leave")                                                                                                    |  |
| Job name :     |                                                                                                    |  |
| Remark : T     | ข้างานแทนบุคลอื่น - Replace of another person<br>ทนามผู้เข้าพักสูง - High Occupancy<br>คนเกมลิกวินนชุล - Cancel Day-Offi<br>การสีงสามปัญหา - Cancel Day-Offi<br>การสีงสามปัญหา - Chust wedding<br>งานเสียงงานแห่งลูกค้า - Chust wedding<br>งานเสียงงานแห่งลูกค้า - Chust wedding |  |
| Edit Code      | มหานายสารสอนกัส - Unistimas Eve<br>มีมัลกูกกำใช้บริการอยู่ - Have guest <mark>End time Total time ประเภท (Type) และสมเป็น<br/>(Cumulative) - Other Please specify</mark>                                                                                                    |  |

10. After that at the channel

**Start**: Let us type the time to start working.

**End**: Let us type the time at the end of the work.

Total Time: The system will automatically calculate the duration of Keep Day-Off for us.

(Usually, this box must include 9 Hours of work time to equal 1 day.)

| Start     | End   | Total |
|-----------|-------|-------|
| <br>09:00 | 18:00 | 09:00 |

| Date :       16/08/2020 Eldd/mm//yyy       Show         Type :       (S) Keep Day-Off •       statu0 (Cumulative): Leave • **###apur* \%iufi@urr* \%iufi@ur** \%iufi@urr* \%iufi | elect employe            | ee and insert data Show only   | person not requesting Keep Day-Off. | Show delete records.                      |                                                |  |
|----------------------------------------------------------------------------------------------------|--------------------------|--------------------------------|-------------------------------------|-------------------------------------------|------------------------------------------------|--|
| Job name : Tatumiñriturya - Cancel Da V<br>Remark : Tatumiñriturya - Cancel Da V<br>Remark : Tatumiñriturya - Cancel Da V<br>Start End Total<br>                                                                                                    | ate :                    | 16/08/2020 = dd/mm/yyyy        | Show                                |                                           |                                                |  |
| Start         End         Total                                                                                                    | ype :                    | (S) Keep Day-Off 🔹             | สะสมเป็น (Cumulative): Leave        | 🤋 💌 *ลำคัญมาก* ให้เปลี่ยนจาก "จ่ายเงิน" ม | กเป็น "เป็นลา" (Change form "Paid" to "Leave") |  |
| Start         End         Total                                                                                                    | ob name :                | โดนยกเลิกวันหยุด - Cancel Da 🔻 |                                     |                                           |                                                |  |
| Openet         99999 MR.Test Alljob date 16/08/2020 Shift Code N090 Time in 09:00 out18:00                                                                                                    | emark : T <mark>a</mark> | •                              |                                     |                                           |                                                |  |
| Delete 99999 MP. Test Alljob date 16/08/2020 Shift Code N090 Time in 09:00 out18:00                                                                                                    |                          | Start End Total                |                                     |                                           |                                                |  |
|                                                                                                    |                          |                                |                                     |                                           |                                                |  |
|                                                                                                    |                          | 09:00 18:00 <b>09:00</b>       | Save                                |                                           |                                                |  |
| Remark : (S) Keep Day-Off                                                                                                    | lelete                   |                                |                                     | 09:00 out18:00                            |                                                |  |

| 2. After that system will pop-up show <b>"Save complet</b> | e" Please click at | ตกลง |
|------------------------------------------------------------|--------------------|------|
| 192.168.10.239 บอกว่า:                                     | ×                  |      |
| Save completed.                                            |                    |      |
|                                                            | ตกลง               | _    |
|                                                            |                    |      |

13. After that, the system will show that has sent an email to your department head to approve the request to collect holidays and then click on "Close".

| 🕒 E-mail sending status, - Google Chrome   |                       |                      |
|--------------------------------------------|-----------------------|----------------------|
| 🗋 192.168.10.239/WebTime/Work              | <td>×</td>            | ×                    |
| Employee                                   | Send to               | Sending status       |
| 99999 : นายทดสอบ ทุกงาน (MR.Test Alljob) 👘 | eng_app1@hansarsm.com | Send E-mail complete |
|                                            | Close                 |                      |
|                                            |                       |                      |
|                                            |                       |                      |
|                                            |                       |                      |
|                                            |                       |                      |
|                                            |                       |                      |
|                                            |                       |                      |
|                                            |                       |                      |

14. Our Keep Day-Off request system will be displayed as a list.

| Select employe   | e and insert o       | data 🗌    | Show only pe | rson not req | uesting Keep De | y-Off. Show delete re | cords.                                     |                          |                    |              |                              |
|------------------|----------------------|-----------|--------------|--------------|-----------------|-----------------------|--------------------------------------------|--------------------------|--------------------|--------------|------------------------------|
| Date :           | 16/08/2020           | dd,       | /mm/yyyy     | Show         |                 |                       |                                            |                          |                    |              |                              |
| Гуре :           | (S) Keep Day-        | Off       | •            | สะสมเป็      | u (Cumulative   | ): Leave 🔻 📬กัญ       | เมาก* ให้เปลี่ยนจาก "จ่ายเงิน" มาเป็น "เป็ | หลา" (Change form        | "Paid" to "Leave") |              |                              |
| Job name :       | โดนยกเล็กวันห        | ยุด - Can | cel Da 🔻     |              |                 |                       |                                            |                          |                    |              |                              |
| Remark : T       |                      |           |              |              |                 |                       |                                            |                          |                    |              |                              |
|                  |                      |           |              |              | 1.              |                       |                                            |                          |                    |              |                              |
|                  | Start                | End       | Total time   |              | _               |                       |                                            |                          |                    |              |                              |
|                  | 09:00                | 18:00     | 09:00        | Save         |                 |                       |                                            |                          |                    |              |                              |
| Delete           | 99999 MR.T           | est Alljo | ob date 16/0 | 3/2020 Shif  | t Code N090 T   | ime in 09:00 out18:00 | )                                          |                          |                    |              |                              |
|                  | Remark : (S) K       | eep Day   | ⊷Off         |              |                 |                       |                                            |                          |                    |              |                              |
| Edit <u>Code</u> | <u>(Name - surna</u> | ame)      | Start ti     | me           | End time        | Total time            | <u>ประเภท (Type)</u>                       | สะสมเป็น<br>(Cumulative) | Remark             | Status       | Save date                    |
| Edit 99999       | vIR.Test Alljob      |           | 09:0         | D            | 18:00           | 09:00                 | S                                          | Comp.time                |                    | Waiting no.1 | 3/Sep/20 10:3<br>Test Allich |
|                  |                      |           |              |              |                 |                       | Demark                                     | (S) Koop DeveOf          |                    |              |                              |

Next, you must to Leave Request on Monday 17 August 2020 by using Leave Keep Day-Off. On Sunday, August 16, 2020 as follows.

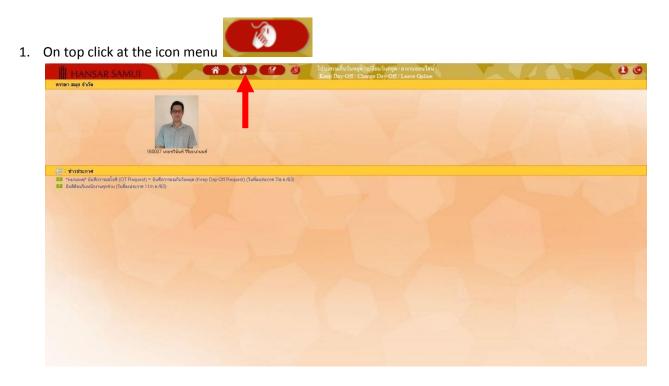

2. After that click at 🔺 Leave Requests

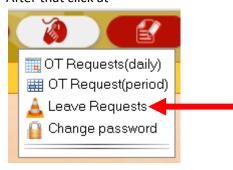

| Code Employee name<br>99999 MR.TestAlljob |         |                                            |                                                |                                 |                                                 |                        |               |             |              |                              |                 |                |                 |                                                  |                                                          |
|-------------------------------------------|---------|--------------------------------------------|------------------------------------------------|---------------------------------|-------------------------------------------------|------------------------|---------------|-------------|--------------|------------------------------|-----------------|----------------|-----------------|--------------------------------------------------|----------------------------------------------------------|
| 99999 MD Test Allight                     | Pleas   | e fill in leave details                    |                                                |                                 |                                                 |                        |               |             |              |                              |                 | Show           | delete records. |                                                  |                                                          |
| 355555 MirchestAdjub                      |         |                                            | Employee name :                                | MR.Test Alljob date             | 03/09/2020 Shift Code N090 1                    | Time in 09:00 out18:00 |               |             |              |                              |                 |                |                 |                                                  |                                                          |
|                                           |         |                                            | Reason :                                       | Annual leave                    | •                                               |                        |               |             |              |                              |                 |                |                 |                                                  |                                                          |
|                                           |         |                                            |                                                | Entitled Annual leave           | 1-0:0   0-0:0<br>(Previous Year   Current Year) |                        |               |             |              |                              |                 |                |                 |                                                  |                                                          |
|                                           |         |                                            |                                                | Used                            | 0-0.0                                           |                        |               |             |              |                              |                 |                |                 |                                                  |                                                          |
|                                           |         |                                            |                                                | Remaining                       | 1-0:0                                           |                        |               |             |              |                              |                 |                |                 |                                                  |                                                          |
|                                           |         |                                            |                                                | Pending Annual leave<br>request | 0-0.0                                           |                        |               |             |              |                              |                 |                |                 |                                                  |                                                          |
|                                           |         |                                            | Remark :                                       | Pending all request             | 0-0:0                                           |                        |               |             |              |                              |                 |                |                 |                                                  |                                                          |
|                                           |         | Te                                         | sks assigned to :                              |                                 |                                                 |                        |               |             |              |                              |                 |                |                 |                                                  |                                                          |
|                                           |         |                                            | Start date :                                   | 03/09/2020 Edd/r                | mm/yyyyy                                        |                        | Type of leave | Full-day k  | nave 🔻       |                              |                 |                |                 |                                                  |                                                          |
|                                           |         |                                            | End date :                                     | 03/09/2020 Edd/r                | mm/yyyy                                         |                        |               | Shift or    |              | Shift or                     | dar 2           |                |                 |                                                  |                                                          |
|                                           |         |                                            |                                                |                                 |                                                 |                        |               | With Pr     |              | Withou                       |                 |                |                 |                                                  |                                                          |
|                                           |         |                                            |                                                | Save leave 0                    | Cancel                                          |                        |               |             | , y          | maiou                        | puy             |                |                 |                                                  |                                                          |
|                                           | 01/01/2 |                                            | 01 # 0 /0000                                   |                                 | Show Export Excel                               |                        |               |             |              |                              |                 |                |                 |                                                  |                                                          |
|                                           |         |                                            |                                                |                                 |                                                 |                        |               |             |              | -All Summary of leave reques |                 |                |                 |                                                  |                                                          |
|                                           |         | 01/01/2020 - 31/12/20                      | 20 change leave                                | period                          |                                                 |                        |               |             |              |                              |                 | Leave          |                 |                                                  |                                                          |
|                                           | Del Pri | nt <u>Code (Name -</u><br>surname)         | Reason                                         | Sta                             | urt date ⇒                                      | End date               | Start<br>time | End<br>time | Total<br>day | Total<br>time                | Status          | Without<br>pay | Type of leave   | Remark                                           | Save dat                                                 |
|                                           | Pri     | nt 99999 TestAlljob                        | Leave Keep<br>Day Off                          | 14                              | 4/Sep/20                                        | 14/Sep/20              |               |             | 0            | 08:00                        | Approved        | With pay       | Full-day leave  | สลับวันหยุดมาจากวัน<br>ที่ 13082020              | Alljob                                                   |
|                                           |         |                                            |                                                |                                 |                                                 |                        |               |             |              |                              |                 |                |                 |                                                  |                                                          |
|                                           | Pri     | nt 99999 Test Alljob                       | Leave Keep<br>Day Off                          | 7)                              | /Sep/20                                         | 7/Sep/20               |               |             | 0            | 08:00                        | Approved        | With pay       | Full-day leave  | ສລັນວັນນະອຸດນາຈາກ<br>06092020                    | 99999MR.<br>Alljob                                       |
|                                           |         | nt 99999 TestAlljob<br>nt 99999 TestAlljob | Leave Keep<br>Day Off<br>Leave Keep<br>Day Off |                                 | /Sep/20<br>/Sep/20                              | 7/Sep/20<br>4/Sep/20   |               |             | 0<br>0       |                              | blas            |                | Full-day leave  | ສລັນວັນນອຸສມາຈາກ<br>06092020<br>ສລັນວັນນອຸສ      | 99999MR.<br>Alljob<br>29/Aug/20                          |
|                                           | Pri     |                                            | Day Off                                        | 4                               |                                                 |                        |               |             |              | 08:00                        | Approved        | With pay       |                 | 06092020                                         | 99999MR.<br>Alljob<br>29/Aug/20<br>99999MR.<br>Alljob    |
|                                           | Pri     | nt 99999 Test Alljob                       | Day Off<br>Leave Keep<br>Day Off               | 4                               | /Sep/20                                         | 4/Sep/20               |               |             | 0            | 08:00                        | Not<br>Approved | With pay       | Full-day leave  | 06092020<br>ສລັບວັນທະສຸຄ<br>ສລັບວັນທະສຸຄນາຈາກວັນ | 29/Aug/20<br>99999MR.<br>Alljob<br>29/Aug/20<br>99999MR. |

#### 3. As shown in the figure below.

4. First time: the employee to click on our name on the corner of left menu first.

| Leave Requests         |                                                 |                       |                                 |                                                   |                       |               |             |              |               |                      |                         |                 |                                     |                                   |
|------------------------|-------------------------------------------------|-----------------------|---------------------------------|---------------------------------------------------|-----------------------|---------------|-------------|--------------|---------------|----------------------|-------------------------|-----------------|-------------------------------------|-----------------------------------|
| Code   Employee nam    | e Pease fill in leave details                   |                       |                                 |                                                   |                       |               |             |              |               |                      | Show                    | delete records. |                                     |                                   |
| 99999 MR.Test.Alljob < |                                                 | ,                     | : MR.Test Alljob date           | 03/09/2020 Shift Code N090 1                      | ime in 09:00 out18:00 |               |             |              |               |                      |                         |                 |                                     |                                   |
|                        | Reason                                          |                       | : Annual leave                  |                                                   |                       |               |             |              |               |                      |                         |                 |                                     |                                   |
|                        |                                                 |                       | Entitled Annual leave           | 1 -0:0   0 -0:0<br>(Previous Year   Current Year) |                       |               |             |              |               |                      |                         |                 |                                     |                                   |
|                        |                                                 |                       | Used                            | 0-0:0                                             |                       |               |             |              |               |                      |                         |                 |                                     |                                   |
|                        |                                                 |                       | Remaining                       | 1-0.0                                             |                       |               |             |              |               |                      |                         |                 |                                     |                                   |
|                        |                                                 |                       | Pending Annual leave<br>request | 0-0.0                                             |                       |               |             |              |               |                      |                         |                 |                                     |                                   |
|                        |                                                 |                       | Pending all request             | 0-0:0                                             |                       |               |             |              |               |                      |                         |                 |                                     |                                   |
|                        |                                                 | Remark                | T <sub>S</sub>                  |                                                   |                       |               |             |              |               |                      |                         |                 |                                     |                                   |
|                        | Te                                              | isks assigned to      | :                               |                                                   |                       |               |             |              |               |                      |                         |                 |                                     |                                   |
|                        |                                                 | Start date            | 03/09/2020 add/                 | mm/yyyy                                           |                       | Type of leave | Full-day b  |              |               |                      |                         |                 |                                     |                                   |
|                        |                                                 |                       |                                 | mm/yyyy                                           |                       |               | rundayi     | ano •        |               |                      |                         |                 |                                     |                                   |
|                        |                                                 | Life date             | - 03/03/2020                    | unity yay                                         |                       |               | Shift or    | der 1 🤇      | Shift or      | der 2                |                         |                 |                                     |                                   |
|                        |                                                 |                       |                                 |                                                   |                       |               | With Pa     | ny (         | Without       | t pay                |                         |                 |                                     |                                   |
|                        |                                                 |                       | Save leave                      | Cancel                                            |                       |               |             |              |               |                      |                         |                 |                                     |                                   |
|                        | 01/01/2020 Edd/mm/ys                            | yy - 31/12/2020       | add/mm/yyyy                     | Show Export Excel                                 |                       |               |             |              |               |                      |                         | All             | Summary of le                       | eave requeste                     |
|                        | 1 from 01/01/2020 - 31/12/20                    | 120 change leave      | period                          |                                                   |                       |               |             |              |               |                      |                         |                 |                                     |                                   |
|                        | Del Print <u>Code (Name -</u><br>surname)       | Reason                | Ste                             | u <u>ti date</u> ⇔                                | End date              | Start<br>time | End<br>time | Total<br>day | Total<br>time | Status               | Leave<br>Without<br>pay | Type of leave   | Remark                              | Save date                         |
|                        | Print 99999 Test Alljob                         | Leave Keep<br>Day Off | 14                              | l/Sep/20                                          | 14/Sep/20             | -             | - 1         | 0            | 08:00         | Approved             | With pay                | Full-day leave  | สลับวันหยุดมาจากวัน<br>ที่ 13082020 | 24/Aug/20<br>99999MR. T<br>Alljob |
|                        | Print 99999 Test Alljob                         | Leave Keep<br>Day Off | 7)                              | /Sep/20                                           | 7/Sep/20              |               |             | 0            | 08:00         | Approved             | With pay                | Full-day leave  | ສລັນວັນແຮສນາຈາກ<br>06092020         | 26/Aug/20<br>99999MR. 1<br>Alljob |
|                        |                                                 |                       |                                 |                                                   |                       |               |             |              |               | blat                 |                         |                 | ສລັບວັນນອກ                          | 29/Aug/20<br>99999MR. T           |
|                        | Print 99999 Test Alljob                         | Leave Keep<br>Day Off | 4                               | /Sep/20                                           | 4/Sep/20              |               |             | 0            | 08:00         | Not<br>Approved      | With pay                | Full-day leave  | and samp                            | Alljob                            |
|                        | Print 99999 Test Alljob Print 99999 Test Alljob |                       |                                 | /Sep/20<br>/Aug/20                                | 4/Sep/20<br>31/Aug/20 |               |             | 0            | 08:00         | Approved<br>Approved | With pay<br>With pay    | Full-day leave  | สลับวันหยุคมาจากวัน<br>ที่ 30082020 | 29/Aug/28                         |
|                        |                                                 | Day Off               | 31                              |                                                   |                       |               |             |              |               | Approved<br>Not      |                         |                 | สลับวันพยุตมาจากวัน                 | 29/Aug/20<br>99999MR. T           |

5. After that, observe the channel Employees who request leave will show our name and show date of Leave Request and our work shift.

Employee name : 99999 : MR.Test Alljob date 03/09/2020 Shift Code N090 Time in 09:00 out18:00

6. At the **"Reason"** Please select reason please select **"Leave Keep Day-Off"**.

| Reason : | Leave Keep Day Off 🛛 🔹 🔻 |
|----------|--------------------------|
|          | Annual leave             |
|          | Sick Leave               |
|          | Errand leave             |
|          | Public Holiday           |
|          | Materrmity Leave         |
|          | Matrimonial Leave        |
|          | With Out Pay             |
|          | Leave Keep Day Off 🚽     |

7. After that at the table below. Will show up the right to request that leave for us. If we take more than of the right to leave in the system will not allow saving.

| Entitled Leave Keep Day<br>Off        | 3 -0:0 |
|---------------------------------------|--------|
| Used                                  | 3 -0:0 |
| Remaining                             | 0 -0:0 |
| Pending Leave Keep Day<br>Off request | 0 -0:0 |
| Pending all request                   | 0-0:0  |

8. Put "Change Day-Off from date/month/year" into reason.

Remark : T Change Day-Off from 16 August 2020

9. After that, select the leave start date and end of leave date.

| Start date : | 17/09/2020 | dd/mm/yyyy |
|--------------|------------|------------|
| End date :   | 17/09/2020 | dd/mm/yyyy |

10. At the **"Type of leave:"** Please choose the kind we will leave.

|     | Type of leave                                                                                                    |                                                                                                    |  |
|-----|----------------------------------------------------------------------------------------------------|----------------------------------------------------------------------------------------------------|--|
|     | :                                                                                                    | run-uay leave                                                                                                    |  |
|     |                                                                                                    | Full-day leave                                                                                                    |  |
|     |                                                                                                    | First-half day leave                                                                                                    |  |
|     | 14 C                                                                                                    | Second-half day leave                                                                                                    |  |
|     |                                                                                                    |                                                                                                    |  |
|     | Full-day leave                                                                                                    | •                                                                                                    |  |
|     | T UIFUAY leave                                                                                                    | = leave work all day.                                                                                                    |  |
|     | Type of leave                                                                                                    | Part-time leave                                                                                                    |  |
|     | :                                                                                                    |                                                                                                    |  |
|     | Start time                                                                                                    | 09:00                                                                                                    |  |
|     | End time                                                                                                    | 12:00                                                                                                    |  |
|     | Total                                                                                                    | 03:00                                                                                                    |  |
|     |                                                                                                    | = Leave Period time.                                                                                                    |  |
|     | First-half day lea                                                                                                    | Example 1 = Leave work only in the morning.                                                                                                    |  |
|     |                                                                                                    |                                                                                                    |  |
|     | Second-half day                                                                                                    | Leave work only in the afternoon.                                                                                                    |  |
|     |                                                                                                    | - Leave work only in the alternoon.                                                                                                    |  |
|     |                                                                                                    |                                                                                                    |  |
|     |                                                                                                    | On the later of the second                                                                                                    |  |
| 11. | When everything                                                                                                    | is in complete, press the button                                                                                                    |  |
| 11. | Please fill in leave details<br>Employee na                                                                                                    | IS IN COMPIELE, PRESS THE DULLON Show delete records.                                                                                                    |  |
| 11. | Please fill in leave details<br>Employee na                                                                                                    |                                                                                                    |  |
| 11. | Please fill in leave details<br>Employee na                                                                                                    | Sin complete, press the button           Show delete records.           Show delete records.                                                                                                    |  |
| 11. | Please fill in leave details<br>Employee na<br>Rea                                                                                                    | In complete, press the button         Show delete records.           State 32/95/LMLTest All/ob.         date 32/95/2020 Shift Code N090 Time in 09:00 out18:00           State 32/95/LMLTest All/ob.         date 32/95/2020 Shift Code N090 Time in 09:00 out18:00           State 32/95/LMLTest All/ob.         date 32/95/2020 Shift Code N090 Time in 09:00 out18:00           State 32/95/LMLTest All/ob.         date 32/95/2020 Shift Code N090 Time in 09:00 out18:00           State 32/95/LMLTest All/ob.         facto 32/95/2020 Shift Code N090 Time in 09:00 out18:00           State 32/95/LMLTest All/ob.         facto 32/95/2020 Shift Code N090 Time in 09:00 out18:00           State 32/95/LMLTest All/ob.         facto 32/95/2020 Shift Code N090 Time in 09:00 out18:00           State 32/95/LMLTest All/ob.         facto 32/95/2020 Shift Code N090 Time in 09:00 out18:00           State 32/95/LMLTest All/ob.         facto 32/95/2020 Shift Code N090 Time in 09:00 out18:00           State 32/95/LMLTest 32/95/LMLTest 32/95/LMLTes                                                                                                    |  |
| 11. | Please fill in leave details<br>Employee na<br>Rea                                                                                                    | In complete, press the button       Image:       1000       1000       1000       1000       1000       1000       1000       1000       1000       1000       1000       1000       1000       1000       1000       1000       1000       1000       1000       1000       1000       1000       1000       1000       1000       1000       1000       1000       1000       1000       1000       1000       1000       1000       1000       1000       1000       1000       1000       1000       1000       1000       1000       1000       1000       1000       1000       1000       1000       1000       1000       1000       1000       1000       1000       1000       1000       1000       1000 <t< th=""><th></th></t<>                                                                                                    |  |
| 11. | Please fill in leave details<br>Employee na<br>Rear<br>Rear<br>Tasks assigner<br>Start d                                                                                   | Image: State:       Show delete records.         Image: State:       Show delete records.         Image: State:       Show delete records.         Image: Show delete records.       Show delete records.         Image: Show delete records.       Show delete records. <td< th=""><th></th></td<>                                                                                                    |  |
| 11. | Please fill in leave details<br>Employee na<br>Rear<br>Rear<br>Tasks assigner<br>Start d                                                                                   | In complete, press the button         Show delete records.         Image:       Show delete records.         State 32/95/LRT.test Allpb.       Idate 32/95/2020 Shift Code N090 Time in 09:00 out18:00         State 32/95/LRT.test Allpb.       Idate 32/95/2020 Shift Code N090 Time in 09:00 out18:00         State 32/95/LRT.test Allpb.       Idate 32/95/2020 Shift Code N090 Time in 09:00 out18:00         State 32/95/LRT.test Allpb.       Idate 32/95/2020 Shift Code N090 Time in 09:00 out18:00         State 32/95/LRT.test Allpb.       Idate 32/95/2020 Shift Code N090 Time in 09:00 out18:00         State 32/95/LRT.test Allpb.       Idate 32/95/2020 Shift Code N090 Time in 09:00 out18:00         State 32/95/LRT.test Allpb.       Idate 32/95/2020 Shift Code N090 Time in 09:00 out18:00         State 32/95/LRT.test Allpb.       Idate 32/95/2020 Shift Code N090 Time in 09:00 out18:00         State 32/95/LRT.test Allpb.       Idate 32/95/2020 Shift Code N090 Time in 09:00 out18:00         State 32/95/LRT.test Allpb.       Idate 32/95/2020 Shift Code N090 Time in 09:00 out18:00         State 32/95/LRT.test Allpb.test 32/95/LRT.test 32/95/LRT.test 32/95/L                                                                                                    |  |
| 11. | Please fill in leave details<br>Employee na<br>Rear<br>Rear<br>Tasks assigner<br>Start d                                                                                   | Show delete records.     Image:     9993:        9993:        9993:        9993:        9993:        9993:        9993:        9993:        9993:        9993:           9993: <th></th>                                                                                                    |  |
| 11. | Please fiil in leave details<br>Employee na<br>Rea<br>Rea<br>Tasks assigner<br>Start d<br>End d                                                                            | Show delete records.     Imme:     9993:        9993:        9993:        9993:        9993:        9993:        9993:        9993:        9993:        9993:        9993:        9993:                 9993:   9993:   993:   993:   993:   993:   993:   993:   993:   993:   993:   993:   993:   993:   993:   993:   993:   993:   993:   993:   993:   993:   993:   993:   993:   993:   993:   993:   993:   993:   993:   993:   993:   993:   993:   993:   993:   993:   993:   993:   993:   993:   993:   993:   993:   993:   993:   993:                                                                                                       |  |
| 11. | Please fiil in leave details<br>Employee na<br>Rea<br>Rea<br>Tasks assigner<br>Start d<br>End d                                                                            | Show delete records.     Imme:     9993:        9993:        9993:        9993:        9993:        9993:        9993:        9993:        9993:        9993:        9993:        9993:                 9993:   9993:   993:   993:   993:   993:   993:   993:   993:   993:   993:   993:   993:   993:   993:   993:   993:   993:   993:   993:   993:   993:   993:   993:   993:   993:   993:   993:   993:   993:   993:   993:   993:   993:   993:   993:   993:   993:   993:   993:   993:   993:   993:   993:   993:   993:   993:   993:                                                                                                       |  |
|     | Please fill in leave detais<br>Employee na<br>Rea:<br>Tasks assigner<br>Start d<br>End d<br>D1/01/2020                                                                     | Shrw delete records.         Image:       Shrw delete records.         Image:       Shrw delete r                                                                                                    |  |
|     | Please fill in leave detais<br>Employee na<br>Rea:<br>Tasks assigner<br>Start d<br>End d<br>D1/01/2020                                                                     | Sint complete, press the button         Image: spass through the button         Image: spass through the button <th></th>                                                                                                    |  |
|     | Please fill in leave detais<br>Employee na<br>Rea:<br>Tasks assigner<br>Start d<br>End d<br>D1/01/2020                                                                     | Strict of an complete, press the button         Image: space with the space with the |  |
|     | Please fill in leave details<br>Employee no<br>Real<br>Tasks assigner<br>Start d<br>End d<br>Int/01/2020<br>Edd/mm/yyy - 31/12/202<br>After that system<br>192. 168. 10. 2 | Strict of an complete, press the button         Image: space with the space with the |  |
|     | Please fill in leave details<br>Employee na<br>Real<br>Tasks assigner<br>Start d<br>End d<br>Int/01/2020<br>Edd/mm/yyyy - 31/12/2020                                       | Strict of an complete, press the button         Image: space with the space with the |  |
|     | Please fill in leave details<br>Employee no<br>Real<br>Tasks assigner<br>Start d<br>End d<br>Int/01/2020<br>Edd/mm/yyy - 31/12/202<br>After that system<br>192. 168. 10. 2 | Strict of an complete, press the button         Image: space with the space with the |  |
|     | Please fill in leave details<br>Employee no<br>Real<br>Tasks assigner<br>Start d<br>End d<br>Int/01/2020<br>Edd/mm/yyy - 31/12/202<br>After that system<br>192. 168. 10. 2 | Strict of an complete, press the button         Image: space with the space with the |  |

13. After that, the system will show that has sent an email to your department head to approve the request to collect holidays and then click on "Close".

| 🕒 E-mail sending status Google Chrome              |                       |                      |  |  |  |  |
|----------------------------------------------------|-----------------------|----------------------|--|--|--|--|
| 🗈 192.168.10.239/WebTime/work/EmailStatus.aspx 🛛 🐁 |                       |                      |  |  |  |  |
| Employee                                           | Send to               | Sending status       |  |  |  |  |
| 99999 : นายทดสอบ ทุกงาน (MR.Test Alljob)           | eng_app1@hansarsm.com | Send E-mail complete |  |  |  |  |
|                                                    | Close                 |                      |  |  |  |  |
|                                                    |                       |                      |  |  |  |  |
|                                                    |                       |                      |  |  |  |  |
|                                                    |                       |                      |  |  |  |  |
|                                                    |                       |                      |  |  |  |  |
|                                                    |                       |                      |  |  |  |  |
|                                                    |                       |                      |  |  |  |  |
|                                                    |                       |                      |  |  |  |  |
|                                                    |                       |                      |  |  |  |  |
|                                                    |                       |                      |  |  |  |  |
|                                                    |                       |                      |  |  |  |  |
|                                                    |                       |                      |  |  |  |  |
|                                                    |                       |                      |  |  |  |  |
|                                                    |                       |                      |  |  |  |  |
|                                                    |                       |                      |  |  |  |  |

14. Our Leave request system will be displayed as a list.

| <i>ใส่รหัสม ลัวกล Ent</i> e<br>ลาเก็บวันหยุด | w 160007 : มายทวี                                                                                             | วินันท์ วิริยะนานเ<br>•                                                                                                    | นท์ วันที่                                                                                                    | 17/08/2                                                                                                    | 563 nz N                                                                                                    | 1090 เวลาเข้า                                                                                                    | 09:00 eer                                                                                                    | n 18:00                                                                                                    |                                                                                                    |                                                                                                    |                                                                                                    |                                                                                                    |
|----------------------------------------------|----------------------------------------------------------------------------------------------------|----------------------------------------------------------------------------------------------------|----------------------------------------------------------------------------------------------------|----------------------------------------------------------------------------------------------------|----------------------------------------------------------------------------------------------------|----------------------------------------------------------------------------------------------------|----------------------------------------------------------------------------------------------------|----------------------------------------------------------------------------------------------------|----------------------------------------------------------------------------------------------------|----------------------------------------------------------------------------------------------------|----------------------------------------------------------------------------------------------------|----------------------------------------------------------------------------------------------------|
| จาเก็บวันหยุด                                | - Contraction of the second                                                                                   | *                                                                                                    |                                                                                                    |                                                                                                    |                                                                                                    |                                                                                                    |                                                                                                    |                                                                                                    |                                                                                                    |                                                                                                    |                                                                                                    |                                                                                                    |
|                                              |                                                                                                    |                                                                                                    |                                                                                                    |                                                                                                    |                                                                                                    |                                                                                                    |                                                                                                    |                                                                                                    |                                                                                                    |                                                                                                    |                                                                                                    |                                                                                                    |
| ลิทธิ์การลา ลางก็บวันพร                      | ยุค 0-0.0   0<br>(สิทธิ์สะสม                                                                                  | ) -0:0<br> ສຶກສົ່ນີຈຈຸບັນ)                                                                                                    |                                                                                                    | ]                                                                                                    |                                                                                                    |                                                                                                    |                                                                                                    |                                                                                                    |                                                                                                    |                                                                                                    |                                                                                                    |                                                                                                    |
| ฐา                                           | 0 +0:0                                                                                                    |                                                                                                    |                                                                                                    |                                                                                                    |                                                                                                    |                                                                                                    |                                                                                                    |                                                                                                    |                                                                                                    |                                                                                                    |                                                                                                    |                                                                                                    |
| างเหลือ                                      | 0-0.0                                                                                                    |                                                                                                    |                                                                                                    |                                                                                                    |                                                                                                    |                                                                                                    |                                                                                                    |                                                                                                    |                                                                                                    |                                                                                                    |                                                                                                    |                                                                                                    |
| มลาเก็บวันหยุด ที่รออ                        | อนุมัติ 0-0:0                                                                                                 |                                                                                                    |                                                                                                    |                                                                                                    |                                                                                                    |                                                                                                    |                                                                                                    |                                                                                                    |                                                                                                    |                                                                                                    |                                                                                                    |                                                                                                    |
|                                              | an 0+0:0                                                                                                    |                                                                                                    |                                                                                                    |                                                                                                    |                                                                                                    |                                                                                                    |                                                                                                    |                                                                                                    |                                                                                                    |                                                                                                    |                                                                                                    |                                                                                                    |
| is .                                         |                                                                                                    |                                                                                                    |                                                                                                    |                                                                                                    |                                                                                                    |                                                                                                    |                                                                                                    |                                                                                                    |                                                                                                    |                                                                                                    |                                                                                                    |                                                                                                    |
|                                              |                                                                                                    |                                                                                                    |                                                                                                    |                                                                                                    |                                                                                                    |                                                                                                    |                                                                                                    |                                                                                                    |                                                                                                    |                                                                                                    |                                                                                                    |                                                                                                    |
|                                              |                                                                                                    |                                                                                                    |                                                                                                    |                                                                                                    |                                                                                                    |                                                                                                    |                                                                                                    |                                                                                                    |                                                                                                    |                                                                                                    |                                                                                                    |                                                                                                    |
| 7/08/2563                                    | dd/mm/yyyy                                                                                                    | รมัดกา                                                                                                    |                                                                                                    |                                                                                                    | ชนิดการลา                                                                                                    | เหลา : ลาเต็มวัน                                                                                                    |                                                                                                    |                                                                                                    |                                                                                                    |                                                                                                    |                                                                                                    |                                                                                                    |
|                                              |                                                                                                    |                                                                                                    |                                                                                                    |                                                                                                    |                                                                                                    | Prog 1                                                                                                    | 1052                                                                                                    |                                                                                                    |                                                                                                    |                                                                                                    |                                                                                                    |                                                                                                    |
|                                              |                                                                                                    |                                                                                                    |                                                                                                    |                                                                                                    |                                                                                                    |                                                                                                    |                                                                                                    |                                                                                                    |                                                                                                    |                                                                                                    |                                                                                                    |                                                                                                    |
| Suffalues.                                   |                                                                                                    |                                                                                                    |                                                                                                    |                                                                                                    |                                                                                                    |                                                                                                    |                                                                                                    |                                                                                                    | * ไม่พักเงิน                                                                                                    | พักเจ็น                                                                                                    |                                                                                                    |                                                                                                    |
| UNITION                                      | Erseri                                                                                                    |                                                                                                    |                                                                                                    |                                                                                                    |                                                                                                    |                                                                                                    |                                                                                                    |                                                                                                    |                                                                                                    |                                                                                                    |                                                                                                    |                                                                                                    |
| dd/mmbaav                                    | LIRPASTR015                                                                                                   | Export Excel                                                                                                    |                                                                                                    |                                                                                                    |                                                                                                    |                                                                                                    |                                                                                                    |                                                                                                    |                                                                                                    |                                                                                                    |                                                                                                    | • รายงานส                                                                                                    |
|                                              |                                                                                                    |                                                                                                    |                                                                                                    |                                                                                                    |                                                                                                    |                                                                                                    |                                                                                                    |                                                                                                    |                                                                                                    |                                                                                                    |                                                                                                    |                                                                                                    |
|                                              |                                                                                                    |                                                                                                    |                                                                                                    |                                                                                                    | _                                                                                                    |                                                                                                    |                                                                                                    |                                                                                                    |                                                                                                    |                                                                                                    |                                                                                                    |                                                                                                    |
| กรลา (รื่มเ                                  | m Juanai<br>an⇔ ansan                                                                                         |                                                                                                    | ถึงเวลา                                                                                                    | ราม<br>วัน                                                                                                    | รวมเวลา                                                                                                    | สอานะ                                                                                                    | พักเงิน                                                                                                    | ชนิตการลา                                                                                                    | หมาสเหตุ                                                                                                    |                                                                                                    | วันที่บันทึก                                                                                                    |                                                                                                    |
| เว้นหยุด 17/ส.                               | .n./63 17/a.n./6                                                                                              | 33 :                                                                                                    | a a                                                                                                    | 0                                                                                                    | 08:00                                                                                                    | <u>รอยู้อนมัติ คน</u><br><u>ที่ 1</u>                                                                                                  | ไม่รัก<br>เงิน(รอ<br>อนมัติ)                                                                                                    | ลาเพ็มวัน                                                                                                    | สลับวันหยุคมาจากวันอาทิตย์                                                                                                    | ที่ 16 สิงหาคม 2563                                                                                                    | 10/ส.ค./63<br>160007มายาาวินันท์ วิรียะมามนท์                                                                                                    |                                                                                                    |
| 7 7                                          | มหลือ<br>และนับวันหมูก ที่ของ<br>สาทั่งอะนูมัติ ทั้งหมด<br>7/08/2563 [<br>วันที่กิโมลา<br>3d/mm/5yyy [<br>43] | ໂປ 0-00<br>ແລະນັ້ນວ່ານາດ ກົ່ອແຜ່ສັກ 0-00<br>ແລະກັບລະບູລິກີ ດ້ວຍແລ 0-00<br>ແລະກັບລະບູລິກີ ດ້ວຍແລ 0-00<br>ແລະກັບລະບູລິກີ ດ້ວຍແລ 0-00<br>ແລະກັບແລະມູລິການ 0-00<br>ເອົ້າ<br>708/2553 ແປດປີການກ່ຽວງາງ<br>ດັບເກົາໂນລາ ແລະເລີ້ອງ<br>ແລະເຊັ່ງແມ່ນ ແລະເຮັດແມ່ນ ແລະ<br>ເຊັ່ງແມ່ນ ແລະເຮັດແມ່ນ ແລະ<br>ເຊັ່ງແມ່ນ ແລະ<br>ເຊັ່ງແມ່ນ ແລະ<br>ເຊັ່ງແມ່ນ ແມ່ນ ແລະ<br>ເຊັ່ງແມ່ນ ແລະ<br>ເຊັ່ງແມ່ນ ແລະ<br>ເຊັ່ງແມ່ນ ແລະ<br>ເຊັ່ງແມ່ນ ແມ່ນ ແລະ<br>ເຊັ່ງແມ່ນ ແລະ<br>ເຊັ່ງແມ່ນ ແມ່ນ ແມ່ນ ແມ່ນ ແລະ<br>ເຊັ່ງແມ່ນ ແມ່ນ ແມ່ນ ແມ່ນ ແມ່ນ ແມ່ນ ແມ່ນ ແມ່ນ | ໂປ 0-00<br>ສາລິດ 0-00<br>ແລະກິເວັນາທຸກ ກົຮອນູລິສິ 0-00<br>ແລະກາໂອແນູລິສິ 0-00<br>ແລະກາໂອແນູລິສິ ດ້ວຍແລະ 0-00<br>ຈີ<br>ກາກໂປແລາ ຫາລືກ<br>ປະທາກໂປແລາ ຫາລືກ<br>ປະທາກໂປແລງ ແລະຫະກະແລະກາງ Export Excel | Bul         0-0.0           sw60         0-0.0           awd6         0-0.0           awd7soung Houspikiii         0-0.0           awd7soung Houspikiii         0-0.0           awd7soung Houspikiii         0-0.0           awd7soung Houspikiii         0-0.0           7/00/2563         Told/mm/yyyyy           Striftular         amin           dd/mm/yyyy         www.swms           Export Excel         and and and and and and and and and and | 13ປ 0-00<br>ສາລັດ 0-00<br>ແລະການາທາງ ກາະສະຫຼະລັກ 0-00<br>ແລະການາທາງ ກາະສະຫຼະລັກ 0-00<br>ແລະການເຮັດແມ່ນ 0-00<br>ສ<br>ການການ 0-00<br>ສ<br>ການການ 0-00<br>ສ<br>ການການ 0-00<br>ສ<br>ການການ 0-00<br>ສ<br>ການການ 0-00<br>ສ<br>ການການ 0-00<br>ສ<br>ການການ 0-00<br>ສ<br>ການການການ 0-00<br>ສ<br>ການການການ 0-00<br>ສ<br>ການການການ 0-00<br>ສ<br>ການການການການ 0-00<br>ສ<br>ການການການການການ<br>ການການການການ 0-00<br>ສ<br>ການການການການ<br>ການການການການການ<br>ການການການການການ<br>ການການການການ 0-00<br>ສາມານການການການ<br>ການການການການການ<br>ການການການການການ<br>ການການການການການ<br>ການການການການການການ<br>ການການການການການການ<br>ການການການການການການການການ<br>ການການການການການການການການການການການການ<br>ການການການການການການການການການການການການການກ | มีป 0-00<br>ธงส์เอ 0-00<br>เลงที่ระบบที่ระบบที่ 0-00<br>เลงที่ระบบที่ ระบบที่ 0-00<br>เลงที่ระบบที่ ระบบที่ 0-00<br>สำมาร์<br>708/2563 | Bul         0-0.0           swāb         0-0.0           swāfstraum fitsespilē         0-0.0           andresspilē         0-0.0           andresspilē         0-0.0           andresspilē         0-0.0           andresspilē         0-0.0           andresspilē         0-0.0           full         0-0.0           svēssamt         0-0.0           full         svēstamts           7/04/2563         Odd/mm/yyyy           Svīmban         svēs           salar         Odd/mm/yyy           Svēntulam         svēs           statistica         Expont Expont           statistica         Svēs           statistica         Svēs | But         0-0.0           wnlife         0-0.0           wnlife         0-0.0 | But         0-0.0           www.diff.arvengilited.com         0-0.0           www.diff.arvengilited.com         0-0.0           wwww | Bi 0-00<br>ເຫດີ 0-00<br>ແຫດ້ອງກາດຄູາຄິສອງຊີສິ 0-00<br>ແຫດ້ອງກາດຄູາຄິສອງຊີສິ 0-00<br>ແຫດ້ຽວກາດຄູາຄິສອງຊີສິ 0-00<br>ແຫດ້ຽວກາດຄູ່ການອອກສາ : ການໃນເກີນ<br>ອາສາ<br>2007/2563 ~ | Bil         0-0.0           sudia         0-0.0           sudia | Bil         0-0.0           suña         0-0.0           dufornen finenzia?         0-0.0           antresegită finenzi         0-0.0           0-0.0 |

|  | Finish - |  |
|--|----------|--|
|--|----------|--|